## **Datenblatt**

# Speisekarte

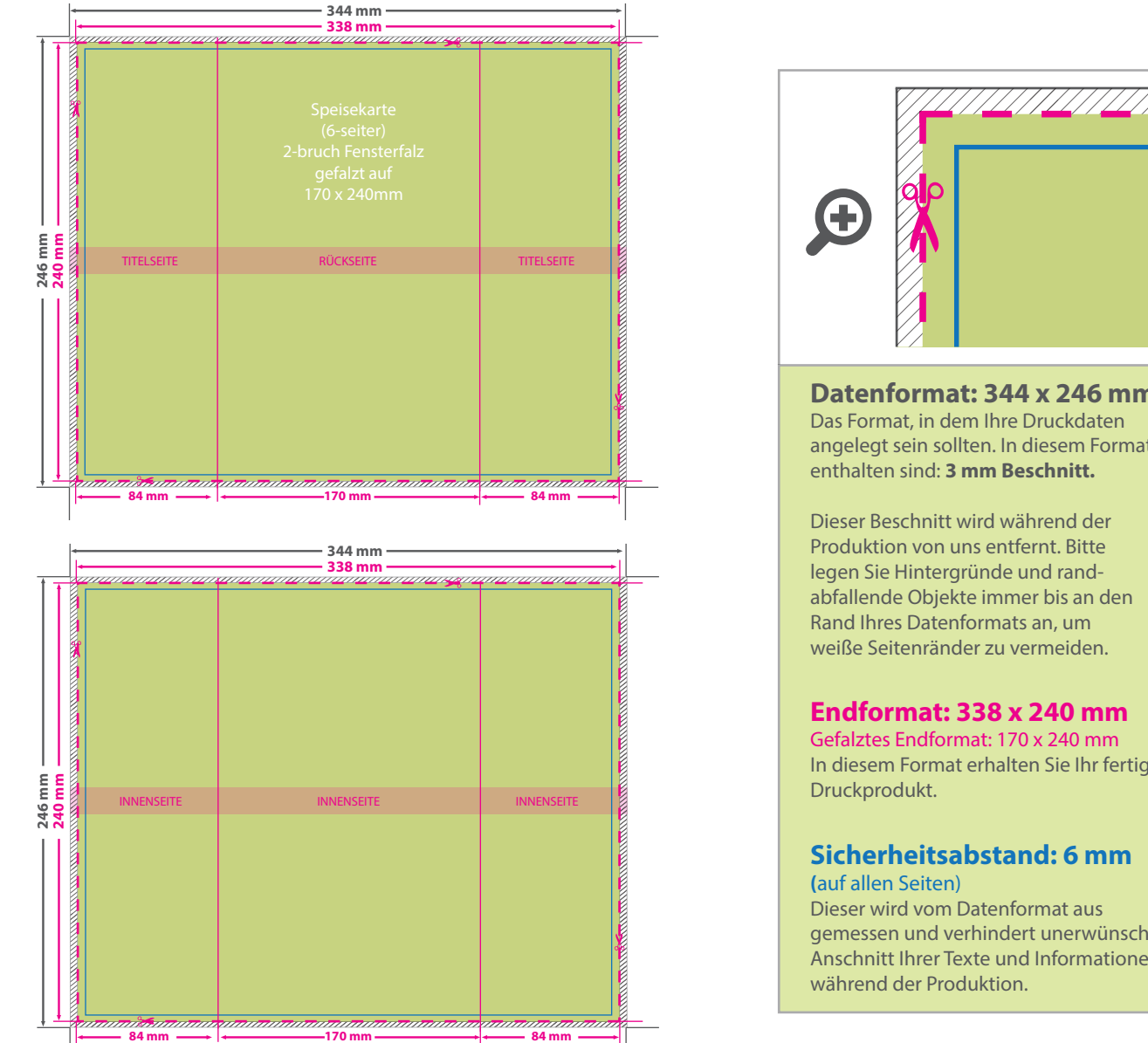

### 5 Tipps zur fehlerfreien Gestaltung Ihrer Druckdaten

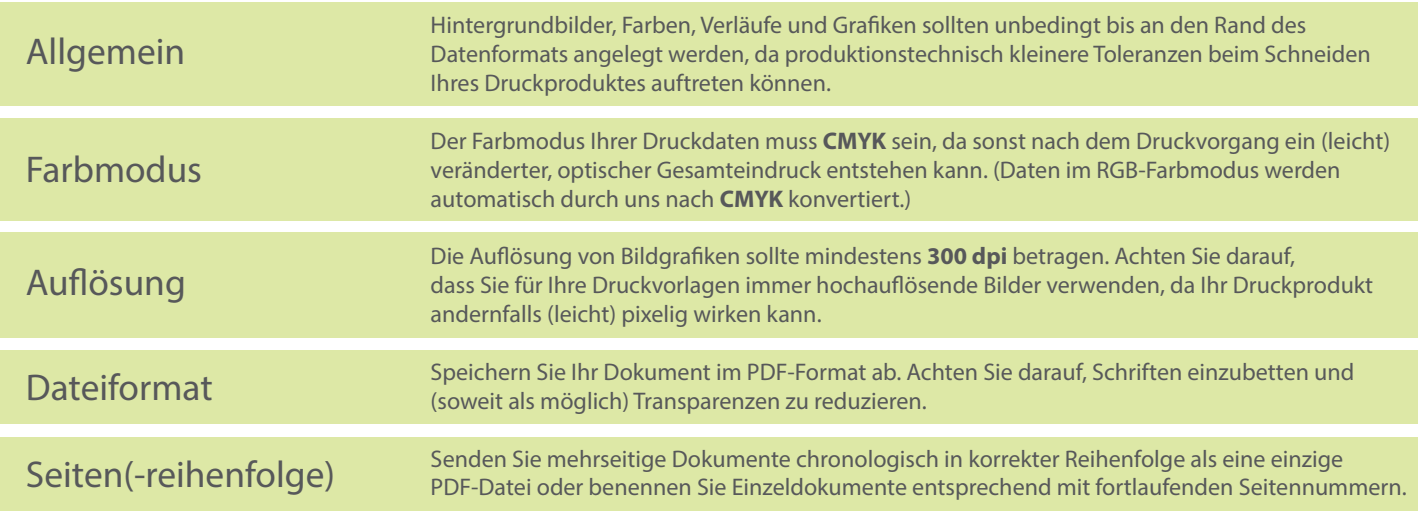

# **Datenformat: 344 x 246 mm**

angelegt sein sollten. In diesem Format enthalten sind: **3 mm Beschnitt.**

Dieser Beschnitt wird während der Produktion von uns entfernt. Bitte legen Sie Hintergründe und randabfallende Objekte immer bis an den Rand Ihres Datenformats an, um weiße Seitenränder zu vermeiden.

#### **Endformat: 338 x 240 mm**

In diesem Format erhalten Sie Ihr fertiges

### **Sicherheitsabstand: 6 mm**

Dieser wird vom Datenformat aus gemessen und verhindert unerwünschten Anschnitt Ihrer Texte und Informationen

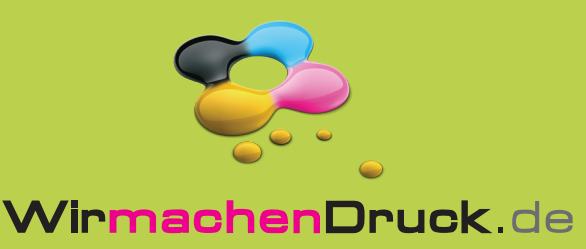